Le Gemelli

Pízza e Pasta

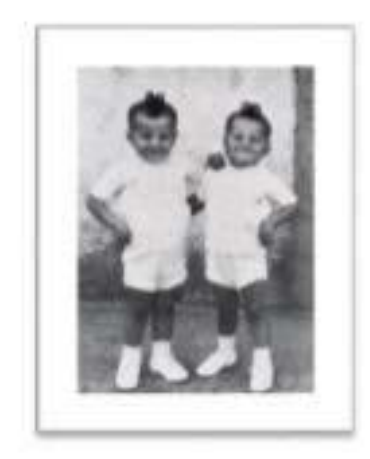

 $Only$  \$55 p.p

Special Set menu' for party and special event's soft drink, tea and coffee inclusive

Garlic Pizza Fresh gartic

Salt and Pepper Calamari

Rígatoni Large tubes of pasta with beef cheeks ragu."

Penne Boscaíola Mushroom with pancetta and cream

 $P{Z}Zq's$ any choice without fish

Pear Salad Rocket, pear, bocconcini, dried tomato, walnuts and parmesan with balsamic glaze

Italian Garden Salad Fresh tomatoes, olives, cucumbers, and mixed lettuce

Add any seafood Extra \$3 per person  $Add \nless \epsilon$  extra for dessert

> FULLY LICENSCED I BYO WINE ONLY I CORKAGE \$4p/p GLUTEN FREE AVAILABLE \$4 Tuesdays- Sundays 6pm-10pm Mondays Closed Follow Us on Facebook and Instagram @le\_gemelli

Le Gemelli

Pízza e Pasta

Special Set menu' for party and special event's

Soft drink, Tea and Coffee inclusive

 $OMH + 69P$ 

### Antipasto della Casa

A mix of hot and cold delicious meats, vegetables and seafood served with garlic pizza

## Penne Siciliana

Napoletana sauce, bocconcini, basil chilli, olives and eggplant

# Risotto funghi della foresta

Mushrooms, asparagus, roast pumpkin, shaved parmesan and a touch of cream

#### Chicken Boscaiola

Grilled Chicken with onions, mushroom, pancetta, and flamed white wine with a touch of cream.

## Biscotto Salad

Fresh tomatoes, extra vergin olive oil, basil, spanish onion with garlic and buffalo bocconcini dried bread".

## Italian Garden Salad

Fresh tomatoes, olives, cucumbers, and mixed lettuce

Add any seafood Extra \$3 per person Add \$ @ extra for descent

> FULLY LICENSCED I BYO WINE ONLY I CORKAGE \$4p/p GLUTEN FREE AVAILABLE \$4 Tuesdays- Sundays 6pm-10pm Mondays Closed Follow Us on Facebook and Instagram @le\_gemelli